**ЗАТВЕРДЖЕНО**

**наказом ДП "Прозорро.Продажі"**

**№ 39 від 18.10.2019 р.,**

#### **Регламент**

### **роботи електронної торгової системи Prozorro.Продажі щодо організації та проведення аукціонів з продажу майна боржників у справах про банкрутство**

# **Загальні питання Визначення термінів**

1. В цьому Регламенті терміни вживаються в таких значеннях:

**авторизаційні дані** - ідентифікаційні дані, що створюються учасником аукціону під час проходження реєстрації в електронній торговій системі через електронний майданчик, за допомогою яких проводиться перевірка його повноважень щодо доступу до особистого кабінету та вчинення будь-яких дій в електронній торговій системі для участі в аукціонах;

**код боржника** - код ЄДРПОУ або реєстраційний номер облікової картки платника податків, або серія (за наявності) та номер паспорта (для фізичних осіб, які через свої релігійні переконання відмовляються від прийняття реєстраційного номера облікової картки платника податків та повідомили про це відповідному контролюючому органу і мають відмітку у паспорті);

**період для подання ставки в аукціоні з можливістю зниження початкової ціни** - проміжок часу між стартом аукціону та кожним наступним автоматичним покроковим зниженням початкової ціни, протягом якого учасник аукціону має право зробити ставку, що відповідає поточній ціні лота;

**період проведення аукціону з можливістю зниження початкової ціни** проміжок часу, протягом якого здійснюється автоматичне покрокове зниження початкової ціни лота на визначену відповідно до вимог Порядку організації та проведення аукціонів з продажу майна боржників у справах про банкрутство (неплатоспроможність), затвердженого постановою Кабінету Міністрів України "Питання функціонування електронної торгової системи з продажу майна боржників у справах про банкрутство (неплатоспроможність)" від 02 жовтня 2019 р. № 865 (далі - Порядок) кількість кроків та подання цінових пропозицій (у разі здійснення ставки учасником аукціону) на умовах, встановлених Порядком та цим Регламентом.

Інші терміни, вживаються у значенні, наведеному в Кодексі України з процедур банкрутства (далі - Кодекс) та Порядку.

#### **Функціонування електронної торгової системи**

2. В електронній торговій системі центральна база даних та електронні майданчики взаємодіють через прикладний програмний інтерфейс, який надається у вигляді коду з відкритим доступом та визначає функціональність електронної торгової системи.

Формування протоколів про проведення аукціонів здійснюється в електронній торговій системі автоматично в день завершення електронного аукціону, а у разі коли для участі в аукціоні не подано жодної заявки або подано заявку на участь в аукціоні від одного учасника, - в день закінчення кінцевого строку прийняття заявок на участь в аукціоні, за формами, визначеними адміністратором електронної торгової системи та опублікованими на його офіційному веб-сайті.

3. Доступ до електронної торгової системи, в тому числі замовнику аукціону та учасникам, надається виключно через сервіси, що надаються операторами електронних майданчиків відповідно до Порядку.

Для участі в аукціоні оператор електронного майданчика забезпечує учасника унікальним гіперпосиланням, за яким надається тимчасовий прямий доступ до інтерфейсу модуля електронного аукціону (торгів) в електронній торговій системі.

4. Доступ до інформації, що розміщується в електронній торговій системі, забезпечується за допомогою прикладного програмного інтерфейсу.

Уся інформація в електронній торговій системі розміщується українською мовою та у разі потреби англійською або іншими мовами, у випадках, коли використання букв українського алфавіту (символів) призводить до спотворення такої інформації. Використання латинських та інших символів під час написання слів кирилицею не допускається.

5. Адміністратор забезпечує цілодобове функціонування електронної торгової системи, крім проміжку часу, протягом якого будуть здійснюватися профілактичні та/або технічні роботи, або виникнуть непрогнозовані технічні та/або програмні несправності, чи інші проблеми, що унеможливлюють роботу із електронною торговою системою внаслідок чого доступ до електронної торгової системи буде тимчасово зупинено, та технічну можливість доступу до аукціону, в тому числі до інформації про його проведення. Електронна торгова система працює за датою та київським часом. Форматом позначення дати в електронній торговій системі є рік, місяць, день.

Авторизований електронний майданчик функціонує у цілодобовому режимі, за винятком проведення планових та позапланових профілактичних та/або технічних робіт, та забезпечує безперервний та безперешкодний доступ замовникам аукціону і учасникам до електронної торгової системи. Оператори відповідальні за забезпечення такої можливості та підтримання цілодобової функціональності веб-сайту.

Повідомлення про тривалість і терміни планових профілактичних та/або технічних робіт в електронній торговій системі, які проводитимуться адміністратором або оператором, розміщуються адміністратором на власному веб-сайті та оператором на веб-сайті не пізніше ніж за 2 календарних дні до дати початку проведення таких робіт.

У разі виникнення у адміністратора або оператора непрогнозованих технічних та/або програмних несправностей чи інших проблем, що унеможливлюють роботу із електронною торговою системою та проведення аукціонів, вони невідкладно повідомляють про це один одного. Протягом години з моменту відновлення працездатності електронної торгової системи відповідне оголошення, яке містить причину, дату і час припинення доступу до електронної торгової системи та дату і час відновлення доступу розміщується адміністратором на власному веб-сайті або оператором на веб-сайті.

#### **Підготовка до проведення аукціону**

6. Оператор електронного майданчика забезпечує функціонування електронного майданчика, цілісність даних, що передаються до електронної торгової системи або приймаються від електронної торгової системи, коректне та своєчасне відображення в електронній торговій системі даних, можливість вчинення замовником аукціону та учасниками дій в електронній торговій системі через сервіси, які надаються оператором електронного майданчика відповідно до Порядку та цього Регламенту.

7. Оператор електронного майданчика розміщує на веб-сайті електронного майданчика інструкції з детальною інформацією про користування ним для замовників аукціонів та для учасників, з описом умов реєстрації, механізму завантаження документів для участі в аукціоні та всіх дій, що мають ними здійснюватись в ході аукціону до моменту його завершення, а також забезпечує антивірусну та технічну перевірку інформації, матеріалів перед їх передачею до електронної торгової системи та/або збереженням.

8. Доступ до електронної торгової системи відповідно до Порядку та цього Регламенту надається особі, яка має намір взяти участь в аукціоні, після проходження процедури реєстрації на веб-сайті електронного майданчика.

9. Учасник зобов'язаний забезпечити збереження авторизаційних даних, свого імені (логіну) та пароля, необхідних для роботи в електронній торговій системі.

10. Отримання оператором електронного майданчика згоди на збирання, обробку (реєстрацію, накопичення, зберігання, адаптування, зміну, поновлення), використання і поширення (розповсюдження, реалізацію, передачу третім особам), знеособлення, публікацію, знищення персональних даних фізичної особи відповідно до Закону України "Про захист персональних даних" з метою підготовки і проведення аукціону є обов'язковим під час реєстрації для участі в аукціоні особи, яка має намір взяти участь у ньому.

Оператор електронного майданчика проводить перевірку відповідності ідентифікаційної інформації (авторизаційних даних), зазначеної в пункті 60 Порядку даним документів, передбачених пунктом 17 цього Регламенту.

На підставі такої перевірки оператор електронного майданчика здійснює ідентифікацію особи, що має намір взяти участь у аукціоні для набуття нею статусу учасника.

11. Замовник аукціону, після укладення з оператором електронного майданчика договору про організацію проведення аукціонів, через свій особистий кабінет вносить до електронної торгової системи інформацію про продаж майна та формує лот шляхом опублікування оголошення про проведення аукціону відповідно до вимог Порядку .

12. Під час опублікування оголошення про проведення першого аукціону з продажу лота в електронній торговій системі, електронна торгова система присвоює реєстраційний номер лота з використанням якого замовником аукціону здійснюються дії щодо нього.

Під час опублікування оголошення про проведення першого аукціону з продажу лота в електронній торговій системі замовник аукціону присвоює лоту унікальний номер лота, що має містити код боржника та іншу інформацію про номер лота, що дозволяє забезпечити унікальність такого номера.

У разі, якщо лот не було продано за результатами першого аукціону, замовник аукціону заводить до електронної торгової системи такий лот згідно вимог Порядку для проведення наступного аукціону (повторного чи другого повторного аукціону), а електронна торгова система присвоює йому новий реєстраційний номер лота.

13. Інформація про лот міститься в умовах продажу, визначених згідно статті 75 Кодексу та положень Порядку, згідно з якими такий лот виставлено на продаж на аукціоні.

Кінцевий строк подання заявок на участь в аукціоні, що зазначається в оголошенні про проведення аукціону, визначається згідно з пунктами 24-27 і 57 цього Регламенту.

При зазначенні в оголошенні відомостей про проведення попереднього аукціону (в разі якщо аукціон є повторним, другим повторним), замовником аукціону зазначається відповідна адреса (посилання) на попередній аукціон зі сторінки офіційного веб-сайту адміністратора електронної торгової системи, реєстраційний номер лота, присвоєний електронною торговою системою відповідно до пункту 12 цього Регламенту, а також унікальний номер лота, присвоєний замовником аукціону відповідно до пункту 12 цього Регламенту.

14. Замовник аукціону має право самостійно вносити зміни в опис лоту та оголошення про проведення аукціону до опублікування такого оголошення в електронній торговій системі.

15. Після опублікування оголошення в електронній торговій системі замовник аукціону може внести зміни до такого оголошення згідно вимог Порядку не пізніше ніж за п'ять днів до дати проведення аукціону.

16. При внесенні змін до оголошення про проведення аукціону замовник аукціону одночасно опубліковує в електронній торговій системі обґрунтування внесення таких змін, що повинно містити перелік змін, які вносяться в оголошення, та причину їх внесення, зокрема копію документа, що підтверджує часткове виконання зобов'язання (у разі зміни розміру початкової ціни лота).

17. Особа, яка має намір взяти участь в аукціоні проходить реєстрацію на участь в аукціоні через електронний майданчик, який знаходиться на сторінці веб-сайту адміністратора електронної торгової системи, де розміщені посилання на сторінки веб-сайтів операторів електронних майданчиків, що мають право використовувати електронний майданчик для проведення аукціонів з продажу майна боржників у справах про банкрутство (неплатоспроможність) і з якими адміністратор уклав відповідний договір, здійснює подання заявки на участь в аукціоні та заповнення електронної форми до закінчення кінцевого строку прийняття заявок на участь в аукціоні, визначеного згідно з Порядком та цим Регламентом.

Для проходження ідентифікації особа, яка має намір взяти участь в аукціоні, при реєстрації на участь в аукціоні завантажує через свій особистий кабінет такі електронні копії документів:

1) для фізичних осіб громадян України — копія облікової картки платника податків, а для осіб, які через свої релігійні або інші переконання відмовилися від прийняття реєстраційного номера облікової картки платника податків та мають відмітку в паспорті - копія паспорта громадянина України (у випадку наявності паспорта громадянина України у формі картки, що містить безконтактний електронний носій, до заявки на участь в аукціоні додається копія такого паспорту або копія облікової картки платника податків за вибором особи);

2) для іноземних громадян — копія документа, що посвідчує особу;

3) для юридичних осіб:

витяг з Єдиного державного реєстру юридичних осіб, фізичних осіб – підприємців та громадських формувань України — для юридичних осіб – резидентів;

документ про реєстрацію у державі її місцезнаходження (витяг із торговельного, банківського або судового реєстру тощо), засвідчений згідно із законодавством держави його видачі, перекладений українською мовою, — для юридичних осіб – нерезидентів;

документ, що підтверджує повноваження уповноваженого представника юридичної особи;

4) документ, що підтверджує наявність права на придбання майна обмеженого в обороті, в разі продажу такого майна згідно оголошення про проведення аукціону.

18. Особа, яка має намір взяти участь в електронному аукціоні, сплачує гарантійний внесок на рахунок оператора електронного майданчика, через який подається заявка на участь в аукціоні, відповідно до вимог пункту 64 Порядку.

19. Адміністратор забезпечує створення та надання оператору електронного майданчика доступу до унікального гіперпосилання.

20. Будь-який користувач Інтернету має можливість спостерігати за ходом аукціону в інтерактивному режимі реального часу та здійснювати пошук інформації щодо проведених та/або запланованих аукціонів за допомогою сервісів пошуку та перегляду аукціонів електронного майданчика.

21. У випадку непередбачуваних технічних збоїв, з метою недопущення порушення порядку підготовки та проведення аукціону, що може перешкодити особі взяти участь або перемогти на аукціоні, та забезпечення дотримання прав учасників, такий аукціон може бути автоматично переплановано електронною торговою системою на найближчий робочий день із забезпеченням непорушності даних про учасників, захисту інформації, отриманої від замовника та учасників аукціону, рівного і вільного доступу до аукціону всім учасникам.

### **Організація та порядок проведення аукціону без можливості зниження початкової ціни**

22. Оголосити аукціон має право виключно замовник аукціону з урахуванням вимог пункту 14 Порядку.

23. Користувачі Інтернету на будь-якому авторизованому електронному майданчику мають можливість знайти і переглянути інформацію про оголошений аукціон. Сервіс пошуку та перегляду аукціонів надає електронний майданчик через електронну торгову систему.

24. Заявка на участь в аукціоні, що подається особою, яка має намір взяти участь в аукціоні, повинна містити закриту цінову пропозицію та подається протягом всього часу з моменту опублікування відповідного оголошення про проведення аукціону в електронній торговій системі до закінчення кінцевого строку прийняття заявок на участь в аукціоні.

25. Будь-яка закрита цінова пропозиція учасника, належним чином надіслана через електронний майданчик до електронної торгової системи для участі в аукціоні, вважається згодою із запропонованими умовами продажу майна, що визначені в оголошенні про проведення аукціону.

26.Право на подання такої закритої цінової пропозиції виникає в особи, яка має намір взяти участь в аукціоні, після отримання підтвердження про зарахування гарантійного внеску на рахунок оператора електронного майданчика до закінчення кінцевого строку прийняття заявок на участь в аукціоні, встановленого у відповідному оголошенні про проведення аукціону, та забезпечує можливість його участі в аукціоні. Закрита цінова пропозиція не може бути нижчою, ніж початкова ціна лота.

27. Кінцевий строк прийняття заявок на участь в аукціоні без можливості зниження початкової ціни встановлюється електронною торговою системою для кожного аукціону окремо в проміжку часу з 19 години 30 хвилин до 20 години 30 хвилин дня, що передує дню проведення аукціону.

28. До закінчення кінцевого строку прийняття заявок на участь в аукціоні учасники мають право анулювати свої заявки та закриті цінові пропозиції або внести до них зміни.

Анулювання заявки та закритої цінової пропозиції може бути здійснено виключно відповідним учасником в його особистому кабінеті до моменту закінчення кінцевого строку прийняття заявок на участь в аукціоні. Після анулювання заявки та закритої цінової пропозиції гарантійний внесок повертається такому учаснику.

29. Будь-яка інформація про кожного учасника є знеособленою (анонімною) до закінчення аукціону, крім інформації про номери учасників та їх кількість. Закриті цінові пропозиції учасників є недоступними для перегляду до початку аукціону для всіх осіб, крім учасника, який подав таку закриту цінову пропозицію.

30. Оператор електронного майданчика зобов'язаний не розголошувати інформацію про розмір закритих цінових пропозицій учасників та кількість учасників, які подали заявки на участь в аукціоні, до моменту початку аукціону, а також найменування та/або прізвище, ім'я, по батькові, чи інші ідентифікаційні дані учасників до моменту завершення аукціону.

31. Якщо в момент закінчення кінцевого строку прийняття заявок на участь в аукціоні не подано жодної заявки (відсутності учасників аукціону), аукціон закінчується без визначення його переможця, а електронна торгова система автоматично присвоює аукціону статус "Аукціон не відбувся".

32. Якщо подано більше однієї заявки, що містить закриту цінову пропозицію, електронна торгова система активує модуль електронного аукціону (торгів).

33. В разі ненадходження від жодного учасника аукціону цінової пропозиції або якщо за результатами аукціону жоден учасник не зробив крок аукціону, в тому числі на етапі подання закритої цінової пропозиції, аукціон закінчується без визначення його переможця, а електронна торгова система автоматично присвоює аукціону статус "Аукціон не відбувся", крім випадку, передбаченого пунктом 46 цього Регламенту.

34. Оператори електронних майданчиків забезпечують доступ учасників до торгів аукціону. Для кожного учасника адміністратор створює індивідуальну веб-сторінку торгів аукціону. Оператор електронного майданчика передає до особистого кабінету учасника унікальне гіперпосилання на індивідуальну веб-сторінку торгів аукціону, що є достатньою умовою для участі в них, та інформує учасника про цю дію електронною поштою.

35. Доставка унікального гіперпосилання до особистого кабінету відповідного учасника здійснюється оператором електронного майданчика протягом 30 хвилин з моменту генерації такого гіперпосилання адміністратором, але не пізніше ніж за одну годину до початку торгів.

36. У ході торгів учасникам надається можливість подавати свої цінові пропозиції відповідно до Порядку та цього Регламенту.

37. У момент старту модуля електронного аукціону (торгів) на індивідуальній веб-сторінці учасника відображається така інформація:

номер аукціону;

стислий опис лота;

номер учасника в аукціоні;

кількість учасників;

розмір закритих цінових пропозицій учасників;

час до початку аукціону та/або ходу подання цінової пропозиції учасника.

Після моменту старту торгів електронна торгова система робить паузу п'ять хвилин і оголошує раунд.

38. Учасник, за допомогою інтерфейсу електронного майданчика, отримує в особистому кабінеті індивідуальну адресу веб-сторінки аукціону. Оператор електронного майданчика повинен забезпечити конфіденційність цього посилання, яке є єдиним ідентифікатором учасника.

39. Аукціон починається автоматично в час та дату, які визначені в оголошенні про проведення аукціону в електронній торговій системі.

В аукціоні можуть брати участь учасники, що подали закриті цінові пропозиції.

40. У кожному раунді аукціону кожен його учасник протягом трьох хвилин у порядку від менших до більших цінових пропозицій, а у разі їх співпадіння від тих, що подані пізніше, до тих, що подані раніше, має право зробити крок аукціону згідно Порядку. У разі відсутності цінової пропозиції від учасника протягом трьох хвилин цінова пропозиція такого учасника у поточному раунді вважається такою, що здійснена в розмірі його закритої цінової пропозиції для першого раунду або його попередньої цінової пропозиції для другого та третього раундів.

41. Якщо учасник зробив цінову пропозицію раніше закінчення відведеного часу на внесення такої цінової пропозиції, електронна торгова система надає йому можливість внести зміни до цінової пропозиції щодо її збільшення або зменшення, але не нижче попередньої цінової пропозиції цього учасника, до завершення відведеного часу. Якщо учасник не вносив та/або не змінював цінової пропозиції протягом трьох хвилин, після закінчення цього часу електронна торгова система приймає його попередню цінову пропозицію і передає хід наступному учаснику.

42. Після завершення раунду електронна торгова система робить паузу три хвилини і оголошує наступний раунд.

#### **Визначення переможця аукціону без можливості зниження початкової ціни**

43. Переможець аукціону визначається шляхом автоматичної оцінки електронною торговою системою цінових пропозицій учасників після завершення останнього раунду торгів (або після закінчення кінцевого строку прийняття заяв на участь в аукціоні у випадку, передбаченому пунктом 46 цього Регламенту) та формування (оприлюднення) протоколу про проведення аукціону, що містить інформацію про результати аукціону.

44. Переможець аукціону:

підписує протокол про проведення аукціону та надає його оператору електронного майданчика, через якого ним подано цінову пропозицію, протягом трьох робочих днів з дня оприлюднення протоколу про проведення аукціону в електронній торговій системі;

сплачує запропоновану ним ціну протягом 10 робочих днів з дня формування електронною торговою системою протоколу про проведення аукціону, що містить інформацію про результати аукціону;

підписує акт про придбання майна на аукціоні із замовником аукціону не пізніше трьох робочих днів після повної сплати запропонованої ним ціни.

45. Переможцем аукціону вважається учасник, що подав найвищу цінову пропозицію за лот, у разі, коли ним зроблений щонайменше один крок аукціону, крім випадку, передбаченого пунктом 46 цього Регламенту.

46. У разі якщо для участі в аукціоні подано заяву на участь в аукціоні від одного учасника, такий учасник вважається таким, що подав найвищу цінову пропозицію за лот, а лот продається такому учаснику за запропонованою ним ціною, але не нижче початкової ціни лота.

47. У разі ненадходження від переможця аукціону всієї належної суми на рахунок боржника у встановлені строки, замовник аукціону оприлюднює в електронній торговій системі відомості про визнання аукціону таким, що не відбувся та натискає електронну кнопку в інтерфейсі особистого кабінету.

48. У випадку, передбаченому пунктом 47 цього Регламенту та у разі не присвоєння аукціону статусу "Ціну сплачено", електронна торгова система автоматично формує новий протокол про проведення аукціону та присвоює аукціону статус "Аукціон не відбувся".

49. Переможець аукціону та оператор електронного майданчика підписують протокол про проведення аукціону згідно вимог Порядку.

Оператор електронного майданчика, через якого переможець аукціону набув право на участь в аукціоні, розміщує його в електронній торговій системі в строки, передбачені Порядком.

Протягом одного робочого дня з моменту розміщення в електронній торговій системі підписаного протоколу, оператор електронного майданчика, через якого було розміщено лот в електронній торговій системі, вивантажує і перевіряє підписаний протокол, опубліковує його в електронній торговій системі та натискає електронну кнопку "Протокол підписано", після чого аукціону автоматично присвоюється статус "Очікується сплата ціни". Вказаний строк закінчується о 18 годині останнього дня строку, встановленого для розміщення протоколу.

50. Переможець аукціону сплачує запропоновану ним ціну, а замовник аукціону оприлюднює відомості про сплату переможцем аукціону ціни в електронній торговій системі згідно Порядку. Строк для оприлюднення відомостей про сплату переможцем аукціону ціни в електронній торговій системі закінчується о 18 годині останнього дня строку, встановленого для оприлюднення таких відомостей.

51. Одночасно із оприлюдненням відомостей про сплату переможцем аукціону ціни в електронній торговій системі, замовник аукціону натискає електронну кнопку в інтерфейсі особистого кабінету, в результаті чого аукціону автоматично присвоюється статус "Ціну сплачено".

52. Після підписання замовником та переможцем аукціону акта про придбання майна на аукціоні, замовник аукціону не пізніше ніж протягом п'яти календарних днів з дня підписання акта опубліковує його в електронній торговій системі та натискає електронну кнопку в інтерфейсі особистого кабінету, за результатом чого аукціону автоматично присвоюється статус «Аукціон завершено».

53. У разі продажу майна забезпеченому кредитору відповідно до статті 81 Кодексу, відомості про покупця оприлюднюються в електронній торговій системі замовником аукціону негайно з моменту продажу такого майна, але не пізніше п'яти днів з дня продажу майна. Такі відомості мають містити також інформацію про майно, що було проданоу.

Відомості про сплату забезпеченим кредитором ціни оприлюднюються замовником аукціону в електронній торговій системі в порядку та строки, передбачені частиною четвертою статті 85 Кодексу.

### **Організація проведення аукціону з можливістю зниження початкової ціни**

54. Аукціон розпочинається з автоматичного покрокового зниження початкової ціни лота. Протягом цього етапу учасник має право зробити ставку, що відповідає поточній ціні лота, та зупинити автоматичне покрокове зниження початкової ціни, після чого інші учасники (за наявності) мають право подати свої закриті цінові пропозиції, а учасник, що зробив ставку, - підвищити її шляхом подання цінової пропозиції після того, як іншими учасниками подано свої закриті цінові пропозиції. Право на внесення такої цінової пропозиції надається учаснику, що зробив ставку, протягом періоду, встановленого цим Регламентом.

Розмір закритої цінової пропозиції не може бути меншим за ставку (поточну ціну лоту в момент зупинки автоматичного покрокового зниження початкової ціни). Право на внесення закритої цінової пропозиції надається учасникам протягом періоду, встановленого цим Регламентом.

55. Оголосити аукціон має право виключно замовник аукціону з урахуванням вимог пункту 14 Порядку.

Користувачі Інтернету на будь-якому електронному майданчику мають можливість знайти і переглянути інформацію про оголошений аукціон. Сервіс пошуку та перегляду аукціонів надає електронний майданчик через електронну торгову систему.

56. Етапами проведення торгів в аукціоні з можливістю зниження початкової ціни

1) автоматичне покрокове зниження ціни лота;

є:

2) подання цінових пропозицій: закритих цінових пропозицій; цінової пропозиції.

Електронна торгова система автоматично розпочинає кожний наступний етап торгів аукціону з можливістю зниження початкової ціни залежно від часу початку та завершення попереднього етапу згідно з цим Регламентом.

57. Заявка на участь в аукціоні, що подається особою, яка має намір взяти участь в аукціоні, подається протягом всього часу з моменту опублікування відповідного оголошення про проведення аукціону до закінчення кінцевого строку прийняття заявок на участь в аукціоні.

Кінцевий строк прийняття заявка на участь в аукціоні з можливістю зниження початкової ціни встановлюється електронною торговою системою для кожного аукціону окремо з 16 години 15 хвилин до 16 години 45 хвилин дня проведення аукціону.

58. До закінчення кінцевого строку прийняття заявка на участь в аукціоні учасники мають право анулювати свої заявки або внести до них зміни.

Анулювання заявки може бути здійснено виключно відповідним учасником в його особистому кабінеті до моменту закінчення кінцевого строку прийняття заявок на участь в аукціоні. Після анулювання заявки гарантійний внесок повертається такому учаснику.

59. Доставка унікального гіперпосилання до особистого кабінету учасника електронного майданчика здійснюється оператором електронного майданчика протягом п'яти хвилин з моменту створення такого гіперпосилання адміністратором.

60. Найменування та/або прізвище, ім'я, по батькові чи інші ідентифікаційні дані учасників є знеособленими (анонімними) до моменту завершення аукціону. Розмір закритих цінових пропозицій та кількість учасників оприлюднюються після завершення етапу подання закритих цінових пропозицій.

Оператор електронного майданчика зобов'язаний не розголошувати кількість учасників, які подали заяви на участь в аукціоні, та розмір їх закритих цінових пропозицій до моменту завершення етапу подання закритих цінових пропозицій, а також найменування та/або прізвище, ім'я, по батькові чи інші ідентифікаційні дані учасників до моменту завершення аукціону.

61. Електронна торгова система активує модуль електронного аукціону (торгів) в період з 9 години 30 хвилин до 10 години 00 хвилин в час, визначений в оголошенні про проведення аукціону.

62. Протягом періоду проведення торгів на веб-сторінці аукціону відображається така інформація:

номер лота та аукціону;

стислий опис лота;

період проведення торгів;

хід проведення торгів в інтерактивному режимі реального часу;

початкова ціна лота;

поточна ціна лота;

загальна кількість кроків для зниження початкової ціни, на які знижується початкова ціна лота;

розмір мінімального кроку аукціону з можливістю зниження початкової ціни;

відлік часу до наступного/останнього кроку для зниження початкової ціни.

Розмір кроку для зниження початкової ціни, на який здійснюється автоматичне покрокове зниження початкової ціни, визначається як 1 відсоток початкової ціни лота на такому аукціоні.

Розмір мінімального кроку аукціону з можливістю зниження початкової ціни встановлюється на рівні 1 відсотка початкової ціни лота на такому аукціоні.

63. Якщо на момент завершення періоду проведення торгів не зроблено ставки, електронна торгова система автоматично присвоює аукціону статус "Аукціон не відбувся".

64. Фіксація часу здійснення ставки, яка зупиняє процес автоматичного покрокового зниження ціни лота, здійснюється згідно з порядком обліку часу, за яким діє електронна торгова система відповідно до цього Регламенту.

#### **Визначення переможця аукціону з можливістю зниження початкової ціни**

65. За умови відсутності закритих цінових пропозицій від інших учасників протягом періоду їх подання, учасник, що зробив ставку, вважається переможцем аукціону.

66. За умови наявності цінових пропозицій, учасник, що подав найвищу цінову пропозицію, що перевищує найвищу закриту цінову пропозицію не менше ніж на один крок аукціону або закриту цінову пропозицію, а у разі наявності однакових за розміром закритих цінових пропозицій кількох учасників - той, хто подав її раніше згідно з порядком обліку часу, за яким діє електронна торгова система, вважається переможцем, після чого автоматично формується (оприлюднюється) протокол про проведення аукціону, що містить інформацію про результати аукціону.

67. Переможець аукціону з можливістю зниження початкової ціни:

підписує протокол про проведення аукціону та надає його оператору електронного майданчика, через якого ним подано цінову пропозицію/найбільшу закриту цінову пропозицію/ставку, протягом трьох робочих днів з дня оприлюднення протоколу про проведення аукціону в електронній торговій системі;

сплачує запропоновану ним ціну протягом 10 робочих днів з дня формування електронною торговою системою протоколу про проведення аукціону, що містить інформацію про результати аукціону;

підписує акт про придбання майна на аукціоні із замовником аукціону не пізніше трьох робочих днів після повної сплати запропонованої ним ціни.

68. У разі ненадходження від переможця аукціону всієї належної суми на рахунок боржника у встановлені строки, замовник аукціону оприлюднює в електронній торговій системі відомості про визнання аукціону таким, що не відбувся та натискає електронну кнопку в інтерфейсі особистого кабінету.

У такому випадку та у разі не присвоєння аукціону статусу "Ціну сплачено" електронна торгова система автоматично формує новий протокол про проведення аукціону та присвоює аукціону статус "Аукціон не відбувся".

69. Переможець аукціону та оператор електронного майданчика підписують протокол про проведення аукціону згідно вимог Порядку.

70. Оператор електронного майданчика, через якого переможець аукціону набув право на участь в аукціоні, розміщує протокол в електронній торговій системі в строки, передбачені Порядком.

Протягом одного робочого дня з моменту розміщення в електронній торговій системі підписаного протоколу, оператор електронного майданчика, через якого було розміщено лот в електронній торговій системі, вивантажує і перевіряє підписаний протокол, опубліковує його в електронній торговій системі та натискає електронну кнопку "Протокол підписано" в інтерфейсі особистого кабінету, після чого аукціону автоматично присвоюється статус "Очікується сплата ціни". Вказаний строк закінчується о 18 годині останнього дня строку, встановленого для розміщення протоколу.

71. Переможець аукціону сплачує запропоновану ним ціну, а замовник аукціону оприлюднює відомості про сплату переможцем аукціону ціни в електронній торговій системі згідно Порядку. Строк закінчується о 18 годині останнього дня строку, встановленого для оприлюднення таких відомостей.

72. Одночасно із оприлюдненням відомостей про сплату переможцем аукціону ціни в електронній торговій системі, замовник аукціону натискає електронну кнопку в інтерфейсі особистого кабінету, в результаті чого аукціону автоматично присвоюється статус "Ціну сплачено".

73. Після підписання замовником та переможцем аукціону акта про придбання майна на аукціоні, замовник аукціону не пізніше ніж протягом п'яти календарних днів з дня підписання акта опубліковує його в електронній торговій системі та натискає електронну кнопку в інтерфейсі особистого кабінету, за результатом чого аукціону автоматично присвоюється статус «Аукціон завершено».

74. У разі продажу майна забезпеченому кредитору відповідно до статті 81 Кодексу, відомості про покупця оприлюднюються в електронній торговій системі замовником аукціону негайно з моменту продажу такого майна, але не пізніше п'яти днів з дня продажу майна. Такі відомості мають містити також інформацію про майно, що було продано.

#### **Повернення гарантійного внеску**

75. Повернення сплачених гарантійних внесків здійснюється оператором електронного майданчика у випадках та згідно вимог Кодексу та Порядку.

У разі коли за результатами аукціону ціна продажу лота є меншою, ніж сума сплаченого переможцем гарантійного внеску, зменшеного на розмір винагороди оператора електронного майданчика, різниця коштів повертається йому за зверненням до оператора електронного майданчика.

76. У разі скасування аукціону згідно Порядку, повернення сплачених гарантійних внесків учасникам здійснюється оператором електронного майданчика протягом трьох робочих днів з дня скасування аукціону та присвоєння аукціону статусу "Аукціон скасовано".

### **Додаток 1 до Регламенту ЕТС**

# ПРОТОКОЛ ЕЛЕКТРОННОГО АУКЦІОНУ №

Найменування оператора, через електронний майданчик якого було заведено лот в ЕТС:\_\_\_\_\_\_\_\_\_\_\_\_\_\_\_\_\_\_\_\_\_\_\_

Найменування оператора, через електронний майданчик якого надано найвищу цінову пропозицію (подано заяву від одного учасника): \_\_\_\_\_\_\_\_\_\_\_\_\_\_\_\_\_\_\_\_\_\_\_\_\_

Реєстраційний номер лота

Замовник аукціону:

Статус електронного аукціону: Аукціон відбувся/Один учасник

Дата та час початку електронного аукціону: \_\_\_\_\_\_\_\_*\_\_\_\_\_(дата, час,сек)*

Дата та час закінчення електронного аукціону: \_\_\_\_\_\_\_\_\_\_\_\_*(дата, час,сек)*

Найменування активів (майна запропонованого для продажу):

Кількість учасників аукціону: \_\_\_\_\_\_\_\_\_\_\_\_

Початкова ціна лота : \_\_\_\_\_\_\_, *грн. з ПДВ (для активів (майна), що реалізуються без ПДВ – без ПДВ)*

Крок аукціону:

Розмір гарантійного внеску: \_\_\_\_*грн,коп.*

Ціна або частина ціни, сплачена переможцем

Учасники електронного аукціону:

1. Учасник 1\_\_\_\_\_\_\_ *(найменування учасника, код за ЄДРПОУ для юридичних осіб; ПІБ учасника, номер облікової картки платника податків, у разі відсутності – серія і номер паспорта – для фізичних осіб\*);*

2. Учасник 2\_\_\_\_\_\_\_ *(найменування учасника, код за ЄДРПОУ для юридичних осіб; ПІБ учасника, номер облікової картки платника податків, у разі відсутності – серія і номер паспорта – для фізичних осіб\*)*

Закриті цінові пропозиції учасників:

Учасник 1–закрита цінова пропозиція \_\_\_ *грн.коп., \_\_\_\_(дата, час, сек)* Учасник 2–закрита цінова пропозиція \_\_\_ *грн.коп.,* \_\_\_\_ *(дата, час, сек) Раунд 1* ● Учасник 1 – цінова пропозиція \_\_\_\_\_ *грн. коп.,* \_\_\_\_\_\_ *(дата, час, сек)*

● Учасник 2 – цінова пропозиція \_\_\_\_\_ *грн. коп.,* \_\_\_\_\_\_ *(дата, час, сек)*

*Раунд 2*

● Учасник 1 – цінова пропозиція \_\_\_\_\_ *грн. коп*., \_\_\_\_\_\_ *(дата, час, сек)* ● Учасник 2 – цінова пропозиція \_\_\_\_\_ *грн. коп.,* \_\_\_\_\_\_ *(дата, час, сек)*

*Раунд 3*

● Учасник 1 – цінова пропозиція \_\_\_\_\_ *грн. коп.,* \_\_\_\_\_\_ *(дата, час, сек)*

● Учасник 2 – цінова пропозиція \_\_\_\_\_ *грн. коп.,* \_\_\_\_\_\_ *(дата, час, сек)*

Переможець електронного аукціону (учасник, що подав єдину заяву):

Учасник №1. \_\_\_\_\_\_\_\_ *(найменування учасника, код за ЄДРПОУ для юридичних осіб;ПІБ учасника,номер облікової картки платника податків, у разі відсутності – серія і номер паспорта, місце проживання/перебування – для фізичних осіб\*)*

Покупець, який у встановлений строк не вніс належної до сплати суми

\_\_\_\_\_\_\_\_\_\_\_\_\_\_\_\_\_\_\_\_\_\_\_\_\_\_\_\_\_\_\_\_\_\_\_\_\_\_\_\_\_\_\_\_\_\_\_\_\_\_ *(найменування учасника, код за*

*ЄДРПОУ для юридичних осіб; ПІБ учасника, номер облікової картки платника податків, у разі відсутності – серія і номер паспорта – для фізичних осіб\*)*

 $\mathcal{L}_\mathcal{L} = \mathcal{L}_\mathcal{L} = \mathcal{L}_\mathcal{L}$ 

Реквізити рахунку боржника аукціону для сплати коштів за активи (майно):

Дата, до якої переможець електронного аукціону повинен сплатити запропоновану ним ціну лота:

Сума, яка підлягає сплаті переможцем електронного аукціону: \_\_ грн. коп.

Винагорода оператора, через електронний майданчик якого подано найвищу цінову пропозицію (подано заяву від одного учасника): <br>
три.

Рахунок та сума коштів, яку переможець повинен додатково сплатити , у разі коли суми гарантійного внеску, сплаченого таким переможцем аукціону недостатньо для сплати винагороди Оператору:

Протокол електронного аукціону сформовано:*(дата, час, сек)*

*Переможець електронного аукціону зобов'язується:*

*- підписати в (2) двох оригінальних примірниках протокол аукціону протягом (3) трьох робочих днів з дня оприлюднення протоколу про проведення аукціону в ЕТС та направити його на підписання оператору, через який таким переможцем електронного аукціону подано найвищу цінову пропозицію.*

*- провести розрахунок відповідно до Кодексу протягом 10 (десяти) робочих днів з дня оприлюднення в електронній торговій системі інформації про результати аукціону.*

 $\_$  , and the set of the set of the set of the set of the set of the set of the set of the set of the set of the set of the set of the set of the set of the set of the set of the set of the set of the set of the set of th

Переможець електронного аукціону (учасник, що подав єдину заяву):

 *(посада) (підпис, М.П.) (П.І.Б.) (Дата підпису)*

Найменування оператора, через електронний майданчик якого надано найвищу цінову пропозицію/подано заяву від одного учасника:

 $\_$  , and the set of the set of the set of the set of the set of the set of the set of the set of the set of the set of the set of the set of the set of the set of the set of the set of the set of the set of the set of th  *(посада) (підпис, М.П.) (П.І.Б.) (Дата підпису)*

# **Додаток 2 до Регламенту ЕТС**

#### ПРОТОКОЛ ЕЛЕКТРОННОГО АУКЦІОНУ №

Найменування оператора, через електронний майданчик якого було заведено лот в ЕТС:\_\_\_\_\_\_\_\_\_\_\_\_\_\_\_\_\_\_\_\_\_\_\_

Найменування оператора електронного майданчика, через якого переможцем електронного аукціону подано цінову пропозицію/найбільшу закриту цінову пропозицію/ставку:

Реєстраційний номер лоту

Замовник аукціону:

Статус електронного аукціону: Аукціон відбувся

Дата та час початку електронного аукціону: \_\_\_\_\_\_\_\_*\_\_\_\_\_(дата, час,сек)*

Дата та час закінчення електронного аукціону: \_\_\_\_\_\_\_\_\_\_\_\_*(дата, час,сек)*

Найменування активів (майно, запропоноване для продажу):

Початкова ціна лота: \_\_\_\_\_\_\_, *грн. з ПДВ (для активів (майна), що реалізуються без ПДВ – без ПДВ)*

Ціна реалізації:\_\_\_\_\_\_\_, *грн з ПДВ (для активів (майна), що реалізуються без ПДВ – без ПДВ)*

Крок аукціону:

Розмір гарантійного внеску: \_\_\_\_*грн,коп.*

Ціна або частина ціни, сплачена переможцем

Учасник, що зробив ставку \_\_\_\_\_\_\_ *(найменування учасника, код за ЄДРПОУ для юридичних осіб; ПІБ учасника, номер облікової картки платника податків, у разі відсутності – серія і номер паспорта, місце проживання/перебування – для фізичних осіб\*);* Розмір ставки: грн.коп., (дата, час, сек).

кількість учасників електронного аукціону:

Закриті цінові пропозиції учасників:

Учасник 1 *(найменування учасника, код за ЄДРПОУ для юридичних осіб; ПІБ учасника, номер облікової картки платника податків, у разі відсутності – серія і номер паспорта, місце проживання/перебування – для фізичних осіб\*)* – закрита цінова пропозиція \_\_\_ грн.коп., \_\_\_\_(дата, час, сек);

Учасник 2 *(найменування учасника, код за ЄДРПОУ для юридичних осіб; ПІБ учасника, номер облікової картки платника податків, у разі відсутності – серія і номер паспорта, місце проживання/перебування – для фізичних осіб\*)* – закрита цінова пропозиція \_\_\_ грн.коп., \_\_\_\_ (дата, час, сек).

Цінова пропозиція учасника, що зробив ставку: грн.коп., (дата, час, сек)/цінова пропозиція відсутня.

Переможець електронного аукціону: Учасник №1. \_\_\_\_\_\_\_\_ *(найменування учасника, код за ЄДРПОУ для юридичних осіб;ПІБ учасника,номер облікової картки платника податків, у разі відсутності – серія і номер паспорта, місце проживання/перебування – для фізичних осіб\*)*

Покупець, який у встановлений строк не вніс належної до сплати суми

\_\_\_\_\_\_\_\_\_\_\_\_\_\_\_\_\_\_\_\_\_\_\_\_\_\_\_\_\_\_\_\_\_\_\_\_\_\_\_\_\_\_\_\_\_\_\_\_\_\_ *(найменування учасника, код за*

*ЄДРПОУ для юридичних осіб; ПІБ учасника, номер облікової картки платника податків, у разі відсутності – серія і номер паспорта, місце проживання/перебування – для фізичних осіб\*)*

 $\mathcal{L}_\mathcal{L} = \mathcal{L}_\mathcal{L} = \mathcal{L}_\mathcal{L}$ 

Реквізити рахунку боржника для сплати коштів за активи (майно):

Дата, до якої переможець електронного аукціону повинен сплатити запропоновану ним ціну лота:

Сума, яка підлягає сплаті переможцем електронного аукціону: \_\_ грн. коп.

Винагорода оператора, через електронний майданчик якого подано цінову пропозицію/найбільшу закриту цінову пропозицію/ставку: грн.

Рахунок та сума коштів, яку переможець повинен додатково сплатити, у разі коли суми гарантійного внеску, сплаченого таким переможцем аукціону недостатньо для сплати винагороди Оператору:

Протокол електронного аукціону сформовано:*(дата, час, сек)*

*Переможець електронного аукціону зобов'язується:*

*- підписати в (2) двох оригінальних примірниках протокол аукціону протягом (3) трьох робочих днів з дня оприлюднення протоколу про проведення аукціону в ЕТС та направити його на підписання оператору, через який таким переможцем електронного аукціону (учасником) подано найвищу цінову пропозицію.*

*- провести розрахунок відповідно до Кодексу протягом 10 (десяти) робочих днів з дня оприлюднення в електронній торговій системі інформації про результати аукціону.*

Переможець електронного аукціону:

 $\_$  , and the set of the set of the set of the set of the set of the set of the set of the set of the set of the set of the set of the set of the set of the set of the set of the set of the set of the set of the set of th  *(посада) (підпис, М.П.) (П.І.Б.) (Дата підпису)*

Найменування оператора, через електронний майданчик якого надано цінову пропозицію/найбільшу закриту цінову пропозицію/ставку (найбільшу суму орендної плати в місяць):

 $\_$  , and the set of the set of the set of the set of the set of the set of the set of the set of the set of the set of the set of the set of the set of the set of the set of the set of the set of the set of the set of th  *(посада) (підпис, М.П.) (П.І.Б.) (Дата підпису)*

# **Додаток 3 до Регламенту ЕТС**

#### ПРОТОКОЛ ЕЛЕКТРОННОГО АУКЦІОНУ №

Найменування оператора, через електронний майданчик якого було заведено лот в ЕТС: \_\_\_\_\_\_\_\_\_\_\_\_\_\_\_\_

Реєстраційний номер лоту

Замовник аукціону:

Статус електронного аукціону: Аукціон не відбувся/аукціон відбувся без визначення переможця.

Найменування активів (майно, запропоноване для продажу):

Початкова ціна лота: \_\_\_\_\_\_\_, *грн. з ПДВ (для активів (майна), що реалізуються без ПДВ – без ПДВ)*

Розмір гарантійного внеску: \_\_\_\_, *грн.,коп*

Учасники електронного аукціону: учасники відсутні /

Кількість учасників електронного аукціону

Учасник №1 \_\_\_\_\_\_\_\_\_\_\_ *(найменування учасника , код за ЄДРПОУ для юридичних осіб, ПІБ учасника, номер облікової картки платника податків, у разі відсутності – серія і номер паспорта, місце проживання/перебування – для фізичних осіб\*)*

Протокол електронного аукціону сформовано: *(дата, час, сек)* ціна або частина ціни, сплачена переможцем;

сума сплаченого гарантійного внеску;

розмір винагороди Оператора;

дата, до якої переможець електронного аукціону повинен сплатити запропоновану ним ціну лота;

Рахунок та сума коштів, яку переможець повинен додатково сплатити , у разі коли суми гарантійного внеску, сплаченого таким переможцем аукціону недостатньо для сплати винагороди Оператору:

Реквізити рахунку боржника, на який необхідно перерахувати кошти за придбане майно;

Оператор електронного майданчика, через який було заведено лот в ЕТС:

 $\_$  , and the set of the set of the set of the set of the set of the set of the set of the set of the set of the set of the set of the set of the set of the set of the set of the set of the set of the set of the set of th  *(посада) (підпис, М.П.) (П.І.Б.) (Дата підпису)*

### **ПОВІДОМЛЕННЯ ПРО ПРОВЕДЕННЯ ЕЛЕКТРОННОГО АУКЦІОНУ З ПРОДАЖУ ПРАВА ВИМОГИ № \_\_\_\_\_\_\_**

Боржник *(найменування боржника, код за ЄДРПОУ для юридичних осіб, ПІБ боржника, номер облікової картки платника податків, у разі відсутності – серія і номер паспорта, місце проживання/перебування – для фізичних осіб\*)*

Найменування оператора, через електронний майданчик якого було заведено лот в ЕТС: \_\_\_\_\_\_\_\_\_\_\_\_\_\_\_\_

Реєстраційний номер лоту\_\_\_\_\_\_\_\_\_\_\_\_\_\_\_\_\_\_\_

Замовник аукціону:

Дата та час початку електронного аукціону: \_\_\_\_\_\_\_\_*\_\_\_\_\_(дата, час,сек)*

Найменування активів (майно, запропоноване для продажу):

Початкова ціна лота: \_\_\_\_\_\_\_, *грн. з ПДВ (для активів (майна), що реалізуються без ПДВ – без ПДВ)*

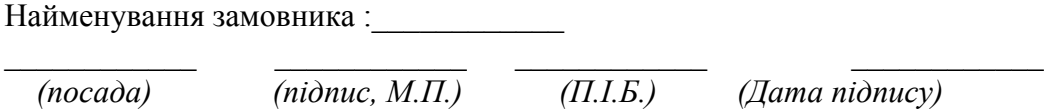

# **ПОВІДОМЛЕННЯ ПРО ВНЕСЕННЯ ЗМІН ДО ОГОЛОШЕННЯ ПРО ПРОВЕДЕННЯ ЕЛЕКТРОННОГО АУКЦІОНУ № \_\_\_\_\_\_\_**

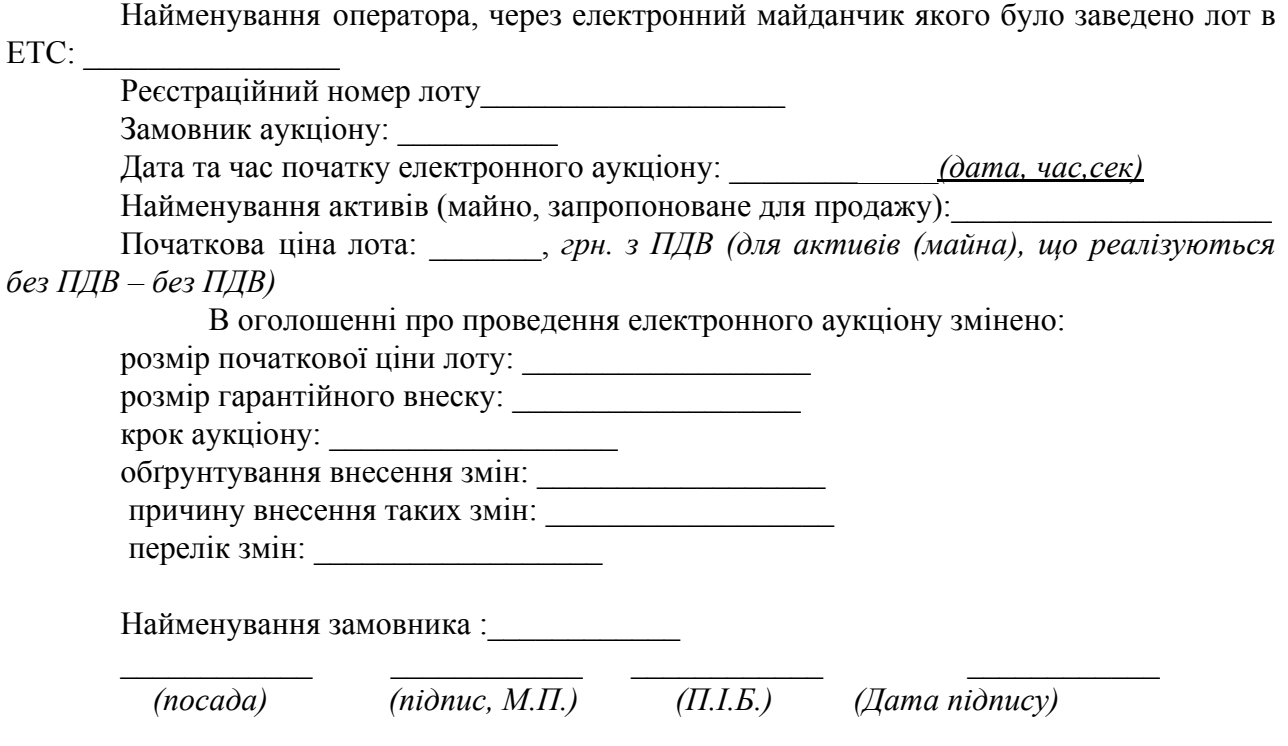

### **ПОВІДОМЛЕННЯ ПРО ПОВНИЙ РОЗРАХУНОК ЗА МАЙНО, ПРИДБАНЕ** НА ЕЛЕКТРОННОМУ АУКЦІОНІ №

Найменування оператора, через електронний майданчик якого було заведено лот в ЕТС:\_\_\_\_\_\_\_\_\_\_\_\_\_\_\_\_\_\_\_\_\_\_\_

Найменування оператора, через електронний майданчик якого надано найвищу цінову пропозицію (подано заяву від одного учасника):

Реєстраційний номер лота

Замовник аукціону:

Статус електронного аукціону: Аукціон відбувся/Один учасник

Дата та час початку електронного аукціону: \_\_\_\_\_\_\_\_*\_\_\_\_\_(дата, час,сек)*

Дата та час закінчення електронного аукціону: \_\_\_\_\_\_\_\_\_\_\_\_*(дата, час,сек)*

Найменування активів (майна запропонованого для продажу):

Початкова ціна лота : \_\_\_\_\_\_\_, *грн. з ПДВ (для активів (майна), що реалізуються без ПДВ – без ПДВ)*

Розмір гарантійного внеску: \_\_\_\_*грн,коп.*

Ціна або частина ціни, сплачена переможцем

Переможець електронного аукціону (учасник, що подав єдину заяву): Учасник №1. \_\_\_\_\_\_\_\_ *(найменування учасника, код за ЄДРПОУ для юридичних осіб;ПІБ учасника,номер облікової картки платника податків, у разі відсутності – серія і номер паспорта, місце проживання/перебування – для фізичних осіб\*)*

Дата сплатити переможцем електронного аукціону суми за придбаний лот:

Сума, яка була сплачена переможцем електронного аукціону: \_\_ грн. коп.

Найменування оператора, через електронний майданчик якого надано найвищу цінову пропозицію (найбільшу суму орендної плати в місяць)/подано заяву від одного учасника:

 $\_$  , and the set of the set of the set of the set of the set of the set of the set of the set of the set of the set of the set of the set of the set of the set of the set of the set of the set of the set of the set of th

 *(посада) (підпис, М.П.) (П.І.Б.) (Дата підпису)*

Найменування замовника:

 $\mathcal{L}_\text{max}$  , where  $\mathcal{L}_\text{max}$  and  $\mathcal{L}_\text{max}$  and  $\mathcal{L}_\text{max}$ 

 $\_$  , and the set of the set of the set of the set of the set of the set of the set of the set of the set of the set of the set of the set of the set of the set of the set of the set of the set of the set of the set of th  *(посада) (підпис, М.П.) (П.І.Б.) (Дата підпису)*